#### Process Address Spaces and Binary Formats

Don Porter - CSE 506

#### Housekeeping

- \* Lab deadline extended to Wed night (9/14)
- ♦ Enrollment finalized if you still want in, email me
- ♦ All students should have VMs at this point
  - \* Email Don if you don't have one
- → TA office hours posted
- ♦ Private git repositories should be setup soon

#### Review

- ♦ We've seen how paging and segmentation work on x86
  - \* Maps logical addresses to physical pages
  - \* These are the low-level hardware tools
- \* This lecture: build up to higher-level abstractions
- ♦ Namely, the process address space

#### Definitions (can vary)

- ♦ Process is a virtual address space
  - + 1+ threads of execution work within this address space
- \* A process is composed of:
  - \* Memory-mapped files
    - + Includes program binary
  - \* Anonymous pages: no file backing
    - + When the process exits, their contents go away

## Problem 1: How to represent?

- What is the best way to represent the components of a process?
  - + Common question: is mapped at address x?
    - + Page faults, new memory mappings, etc.
- + Hint: a 64-bit address space is seriously huge
- + Hint: some programs (like databases) map tons of data
  - ♦ Others map very little
- \* No one size fits all

#### Sparse representation

- \* Naïve approach might would be to represent each page
  - ♦ Mark empty space as unused
  - → But this wastes OS memory
- \* Better idea: only allocate nodes in a data structure for memory that is mapped to something
  - Kernel data structure memory use proportional to complexity of address space!

#### Linux: vm\_area\_struct

- Linux represents portions of a process with a vm\_area\_struct, or vma
- ▶ Includes:
  - \* Start address (virtual)
  - ♦ End address (first address after vma) why?
    - \* Memory regions are page aligned
  - Protection (read, write, execute, etc) implication?
    - ♦ Different page protections means new vma
  - → Pointer to file (if one)
  - ♦ Other bookkeeping

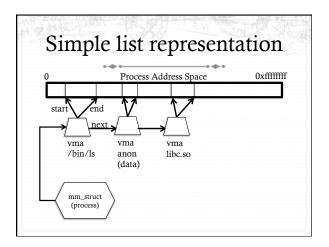

#### Simple list

- ♦ Linear traversal O(n)
  - \* Shouldn't we use a data structure with the smallest O?
- \* Practical system building question:
  - ♦ What is the common case?
  - ★ Is it past the asymptotic crossover point?
- If tree traversal is O(log n), but adds bookkeeping overhead, which makes sense for:
  - \* 10 vmas:  $\log 10 = \sim 3$ ; 10/2 = 5; Comparable either way
  - \* 100 vmas: log 100 starts making sense

#### Common cases

- \* Many programs are simple
  - + Only load a few libraries
  - + Small amount of data
- \* Some programs are large and complicated
  - \* Databases
- \* Linux splits the difference and uses both a list and a red-black tree

#### Red-black trees

- \* (Roughly) balanced tree
- \* Read the wikipedia article if you aren't familiar with them
- \* Popular in real systems
  - \* Asymptotic == worst case behavior
    - ♦ Insertion, deletion, search: log n
    - ♦ Traversal: n

#### Optimizations

- ♦ Using an RB-tree gets us logarithmic search time
- \* Other suggestions?
- → Locality: If I just accessed region x, there is a reasonably good chance I'll access it again
  - Linux caches a pointer in each process to the last vma looked up
  - \* Source code (mm/mmap.c) claims 35% hit rate

#### Demand paging

- Creating a memory mapping (vma) doesn't necessarily allocate physical memory or setup page table entries
  - ♦ What mechanism do you use to tell when a page is needed?
- It pays to be lazy!
  - A program may never touch the memory it maps.
    - \* Examples?
      - + Program may not use all code in a library
  - \* Save work compared to traversing up front
  - + Hidden costs? Optimizations?
    - + Page faults are expensive; heuristics could help performance

#### Linux APIs

- mmap(void \*addr, size\_t length, int prot, int flags, int fd, off\_t offset);
- † munmap(void \*addr, size\_t length);
- \* How to create an anonymous mapping?
- \* What if you don't care where a memory region goes (as long as it doesn't clobber something else)?

#### Example 1:

- + Let's map a 1 page (4k) anonymous region for data, readwrite at address 0x40000
- \* mmap(0x40000, 4096, PROT\_READ|PROT\_WRITE, MAP\_ANONYMOUS, -1, 0);
  - ♦ Why wouldn't we want exec permission?

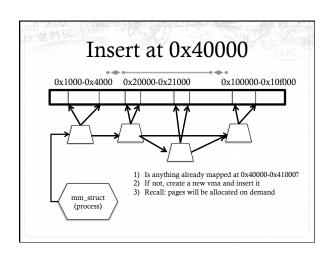

#### Scenario 2

- What if there is something already mapped there with read-only permission?
  - ♦ Case 1: Last page overlaps
  - \* Case 2: First page overlaps
  - \* Case 3: Our target is in the middle

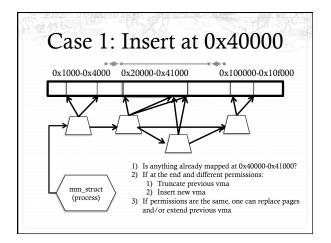

## Case 3: Insert at 0x40000 0x1000-0x4000 0x20000-0x50000 0x100000-0x10f000 1) Is anything already mapped at 0x40000-0x41000? 2) If in the middle and different permissions: 1) Split previous vma 2) Insert new vma

# Unix fork() \* Recall: this function creates and starts a copy of the process; identical except for the return value \* Example: int pid = fork(); if (pid == 0) { // child code } else if (pid > 0) { // parent code } else // error

#### Copy-On-Write (COW)

- Naïve approach would march through address space and copy each page
  - ♦ Like demand paging, lazy is better. Why?
  - Most processes immediately exec() a new binary without using any of these pages

#### How does COW work?

- Memory regions:
  - \* New copies of each vma are allocated for child during fork
  - + As are page tables
- \* Pages in memory:
  - In page table (and in-memory representation), clear write bit, set COW bit
    - \* Is the COW bit hardware specified?
    - \* No, OS uses one of the available bits in the PTE
  - \* Make a new, writeable copy on a write fault

## Idiosyncrasy 1: Stacks Grow Down In Linux/Unix, as you add frames to a stack, they actually decrease in virtual address order Example: Stack "bottom" – 0x13000 0x12600 0x12300 0x12900 0x12900 0x1900 Exceeds stack page

#### Problem 1: Expansion

- \* Recall: OS is free to allocate any free page in the virtual address space if user doesn't specify an address
- ♦ What if the OS allocates the page below the "top" of the stack?
  - \* You can't grow the stack any further
  - \* Out of memory fault with plenty of memory spare
- \* OS must reserve stack portion of address space
  - + Fortunate that memory areas are demand paged

#### Feed 2 Birds with 1 Scone

- + Unix has been around longer than paging
  - \* Remember data segment abstraction?
  - Unix solution:

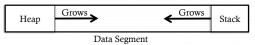

- \* Stack and heap meet in the middle
  - + Out of memory when they meet

#### But now we have paging

- + Unix and Linux still have a data segment abstraction
  - \* Even though they use flat data segmentation!
- sys\_brk() adjusts the endpoint of the heap
  - \* Still used by many memory allocators today

#### Windows Comparison

- + LPVOID VirtualAllocEx(\_\_in HANDLE hProcess, \_\_in\_opt LPVOID lpAddress, in SIZE\_T dwSize, in DWORD flAllocationType, \_\_in DWORD flProtect);
- → Library function applications program to
  - + Provided by ntdll.dll the rough equivalent of Unix libc
  - + Implemented with an undocumented system call

#### Windows Comparison

- LPVOID VirtualAllocEx(\_\_in HANDLE hProcess,
  - \_\_in\_opt LPVOID lpAddress,
  - \_\_in SIZE\_T dwSize,
  - \_\_in DWORD flAllocationType, \_\_in DWORD flProtect);
- Programming environment differences:
  - \* Parameters annotated (\_\_out, \_\_in\_opt, etc), compiler checks
  - \* Name encodes type, by convention
  - dwSize must be page-aligned (just like mmap)

#### Windows Comparison

- LPVOID VirtualAllocEx(\_in HANDLE hProcess, \_in\_opt LPVOID lpAddress, \_in SIZE\_T dwSize, \_in DWORD flAllocationType, \_in DWORD flProtect);
- ♦ Different capabilities
  - + hProcess doesn't have to be you! Pros/Cons?
  - ♦ flAllocationType can be reserved or committed
    - + And other flags

#### Reserved memory

- An explicit abstraction for cases where you want to prevent the OS from mapping anything to an address region
- \* To use the region, it must be remapped in the committed state
- ♦ Why?
  - My speculation: Gives the OS more information for advanced heuristics than demand paging

#### Part 1 Summary

- Understand what a vma is, how it is manipulated in kernel for calls like mmap
- + Demand paging, COW, and other optimizations
- \* brk and the data segment
- \* Windows VirtualAllocEx() vs. Unix mmap()

#### Part 2: Program Binaries

- + How are address spaces represented in a binary file?
- \* How are processes loaded?
- + How are multiple architectures/personalities handled?

#### Linux: ELF

- \* Executable and Linkable Format
- ♦ Standard on most Unix systems
  - \* And used in JOS
  - \* You will implement part of the loader in lab 3
- ♦ 2 headers:
  - ♦ Program header: 0+ segments (memory layout)
  - \* Section header: 0+ sections (linking information)

#### Helpful tools

- \* readelf Linux tool that prints part of the elf headers
- \* objdump Linux tool that dumps portions of a binary
  - Includes a disassembler; reads debugging symbols if present

#### **Key ELF Segments**

- $\star$  For once, not the same thing as hardware segmentation
  - \* Similar idea, though
- † .text − Where read/execute code goes
  - ♦ Can be mapped without write permission
- \* .data Programmer initialized read/write data
  - \* Ex: a global int that starts at 3 goes here
- \* .bss Uninitialized data (initially zero by convention)
- \* Many other segments

#### Sections

- \* Also describe text, data, and bss segments
- → Plus
  - \* Procedure Linkage Table (PLT) jump table for libraries
  - \* .rel.text Relocation table for external targets
  - \* .symtab Program symbols

#### How ELF Loading Works

- \* execve("foo", ...)
- Kernel parses the file enough to identify whether it is a supported format
  - If static elf, it loads the text, data, and bss sections, then drops into the program
  - If it is a dynamic elf, it instead loads the dynamic linker and drops into that
  - If something else, it loads the specified linker (dynamic elf is somewhat a special case of this)

#### Dynamic Linking

- \* Rather than start at main(), start at a setup routine
- \* As long as the setup routine is self-contained, it can:
  - + 1) Walk the headers to identify needed libraries
  - + 2) Issue mmap() calls to map in said libraries
  - + 3) Do other bookkeeping
  - + 4) Call main()

#### Position-Independent Code

- ♦ Quick definition anyone?
- ♦ How implemented?
  - → Intuition: All jump targets and calls must be PC-relative
  - + Or relative to the start of the section (i.e., dedicate a register to hold a base address that is added to a jump target)
- \* Libraries (shared objects) must be position-independent

## How to call a .so function? (from a program)

- If the linker doesn't know where a function will end up, it creates a relocation
  - \* Index into the symbol table, location of call in code, type
- Part of loading: linker marches through each relocation and overwrites the call target
  - \* But I thought .text was read-only?
  - Linker must modify page permissions, or kernel must set .text copy-on-write

### How to call a .so function? (from another .so)

- \* Compiler creates a jump table for all external calls
  - Called the plt; entries point to a global offset table (got) entry
  - + got stores location where a symbol was loaded in memory
- ♦ Lazily resolved (laziness is a virtue, remember?)
  - ♦ Initially points to a fixup routine in the linker
  - + First time it is called, it figures out the relocation
    - ♦ Overwrites appropriate got entry

### Windows PE (portable executable, or .exe)

- \* Import and Export Table (not just an import table)
- \* Setup routines called when:
  - \* The dll is loaded into a process
  - Unloaded
  - \* When a thread enters and exits
- + DLLs are generally not position independent
  - Loading one at the non-preferred address requires code fixup (called rebasing)

#### Recap

- \* Goal is to convey intuitions about how programs are set up in Linux and Windows
- \* OS does preliminary executable parsing, maps in program and maybe dynamic linker
- \* Linker does needed fixup for the program to work

#### **Advanced Topics**

- ♦ How to handle other binary formats
- + How to run 32-bit executables on a 64-bit OS?

#### Non-native formats

- \* Most binary formats are identified in the first few bytes with a magic string
  - Windows .exe files start with ascii characters "MZ", for its designer <u>Mark Zbikowski</u>
  - Interpreted languages (sh, perl, python) use "#!" followed by the path to the interpreter
- Assuming the magic text can be found easily, Linux allows an interpreter to be associated with a format
- → Like the ELF linker, this gets started upon exec

#### Ex: Other Unix Flavors

- \* The APIs on most Unix programs are quite similar
  - \* POSIX interfaces can just call Linux libc directly
- Others may require a shim, or small bits of code to emulate expected differences on the host platform

#### Ex: WINE

- ♦ The same strategy is used to emulate Windows on Linux
- \* WINE includes reimplementations of Windows low-level libraries on Linux system calls
  - + And a "dynamic linker" that emulates the one in ntdll

#### Linux32 on 64-bit Linux

- ♦ 64-bit x86 chips can run in 32-bit mode
- \* ELF can identify target architecture
- \* What does the OS need to do for 32-bit programs?
  - \* Set up 32-bit page tables
  - \* Keep old system call table around
    - + Add shims for calling convention and other low-level ops
  - \* Have 32-bit binaries and libraries on disk

#### **FatELF**

- \* Experimental new feature (not in kernel yet)
- \* Rather than one .text, .bss, etc, have:
  - \* .text-x86, .text-x86-64, .text-arm, etc.
- ✦ Kernel/linker select appropriate sections for architecture
- \* Wastes some disk space, but no memory
- ♦ Saves human effort
- \* Same idea as Apple's Universal Binary format

#### Summary

- We've seen a lot of details on how programs are represented:
  - + In the kernel when running
  - + On disk in an executable file
  - \* And how they are bootstrapped in practice
- \* Will help with lab 3